## CSE P 501 – Compilers

x86-64 Lite for Compiler Writers
A quick (a) introduction or (b) review
[pick one]

Hal Perkins
Autumn 2021

### Agenda

- Overview of x86-64 architecture
  - Core part only, a bit beyond what we need for the project, but not too much
- Upcoming lectures...
  - Mapping source language constructs to x86
  - Code generation for MiniJava project
- Rest of the quarter...
  - Compiler optimizations, analysis, and more
  - More sophisticated back-end algorithms

#### Some x86-64 References

(All linked on course project web page - \*\*, \* = most useful)

- \*\*x86-64 Instructions and ABI
  - Handout for University of Chicago CMSC 22620,
     Spring 2009, by John Reppy
- \*x86-64 Machine-Level Programming
  - Earlier version of sec. 3.13 of Computer Systems:
     A Programmer's Perspective, 2nd ed. by Bryant & O'Hallaron (CSE 351 textbook)
- Intel architecture processor manuals
  - Undoubtedly way more than we'll need

## x86 Selected History

Almost 40 Years of x86

– 1978: 8086 16-bit, 5 MHz, 3μ, segmented

1982: 80286 protected mode, floating point

- 1985: 80386 32-bit, VM, 8 "general" registers

– 1993: Pentium MMX

– 1999: Pentium IIISSE

2000: Pentium IV
 SSE2, SSE3, HyperThreading

2006: Core Duo, Core2 Multicore, SSE4, x86-64

2013: Haswell
 64-bit, 4-8 core, ~3 GHz, 22 nm, AVX2

etc. etc.

- Many micro-architecture changes over the years:
  - pipelining, super-scalar, out-of-order, caching, multicore, ...

## And It's Backward-Compatible!!

- Current processors can run 8086 code
  - You can get VisiCalc 1.0 on the web & run it!!!
- Intel descriptions of the architecture are engulfed with modes and flags; the modern processor is fairly straightforward
- Modern processors have a RISC-like core
  - Load/Store from memory
  - Register-register operations
- We will focus on basic 64-bit instructions
  - Simple instructions preferred; complex ones exist for backward-compatibility but can be slow

#### x86-64 Main features

- 16 64-bit general registers; 64-bit integers (but int is 32 bits usually; long is 64 bits)
- 64-bit address space; pointers are 8 bytes
- 16 SSE registers for floating point, SIMD
- Register-based function call conventions
- Additional addressing modes (pc relative)
- 32-bit legacy mode
- Some pruning of old features

## x86-64 Assembler Language

- Target for our compiler project
   But, the nice thing about standards...
- Two main assembler languages for x86-64
  - Intel/Microsoft version what's in the Intel docs
  - AT&T/GNU assembler what we're generating and what's in the linked handouts and 351 book
    - Use gcc –S to generate asm code from C/C++ code for more examples
- Slides use gcc/AT&T/GNU syntax

#### Intel vs. GNU Assembler

Main differences between Intel docs and gcc assembler

|                       | Intel/Microsoft        | AT&T/GNU as                                            |
|-----------------------|------------------------|--------------------------------------------------------|
| Operand order: op a,b | a = a op b (dst first) | b = a op b (dst last)                                  |
| Memory address        | [baseregister+offset]  | offset(baseregister)                                   |
| Instruction mnemonics | mov, add, push,        | movq, addq, pushq [explicit operand size added to end] |
| Register names        | rax, rbx, rbp, rsp,    | %rax, %rbx, %rbp, %rsp,                                |
| Constants             | 17, 42                 | \$17, \$42                                             |
| Comments              | ; to end of line       | # to end of line or /* */                              |

 Intel docs include many complex, historical instructions and artifacts that aren't commonly used by modern compilers – and we won't use them either

## x86-64 Memory Model

- 8-bit bytes, byte addressable
- 16-, 32-, 64-bit words, double words and quad words (Intel terminology)
  - That's why the 'q' in 64-bit instructions like movq, addq, etc.
- Data should normally be aligned on "natural" boundaries for performance, although unaligned accesses are generally supported – but with a big performance penalty on many machines
- Little-endian address of a multi-byte integer is address of low-order byte

### x86-64 registers

- 16 64-bit general registers
  - %rax, %rbx, %rcx, %rdx, %rsi, %rdi, %rbp, %rsp, %r8-%r15
- Registers can be used as 64-bit integers or pointers, or as 32-bit ints
  - Also possible to reference low-order 16- and 8-bit chunks – we won't for the most part
- To simplify our project we'll use only 64-bit data (ints, pointers, even booleans!)

## Processor Fetch-Execute Cycle

 Basic cycle (same as every processor you've ever seen)

```
while (running) {
  fetch instruction beginning at rip address
  rip <- rip + instruction length
  execute instruction
}</pre>
```

 Sequential execution unless a jump stores a new "next instruction" address in rip

#### Instruction Format

- Typical data manipulation instruction opcode src,dst # comment
- Meaning is dst ← dst op src
- Normally, one operand is a register, the other is a register, memory location, or integer constant
  - Can't have both operands in memory can't encode two memory addresses in a single instruction (e.g., cmp, mov)
- Language is free-form, comments and labels may appear on lines by themselves (and can have multiple labels per line of code)

## x86-64 Memory Stack

- Register %rsp points to the "top" of stack
  - Dedicated for this use; don't use otherwise
  - Points to the last 64-bit quadword pushed onto the stack (not next "free" quadword)
  - Should always be quadword (8-byte) aligned
    - It will start out this way, and will stay aligned unless your code does something bad
    - Should normally be 16-byte aligned on function calls
  - Stack grows down (towards lower addresses)

#### Stack Instructions

```
pushq src
  %rsp ← %rsp − 8; memory[%rsp] ← src
  (e.g., push src onto the stack)
popq dst
  dst ← memory[%rsp]; %rsp ← %rsp + 8
  (e.g., pop top of stack into dst and logically remove it from the stack)
```

#### Stack Frames

- When a method is called, a stack frame is normally allocated on the logical "top" of the stack to hold its local variables
  - Stack actually grows down towards lower memory addresses when a new stack frame is pushed (allocated)
- Frame is popped on method return
- By convention, %rbp (base pointer) points to a known offset into the current active stack frame
  - Local variables referenced relative to %rbp
  - Base pointer common in 32-bit x86 code; less so in x86-64 code where push/pop used less & stack frame normally has fixed size so locals can be referenced from %rsp easily
  - We will use %rbp in our project simplifies addressing of local variables and compiler bookkeeping

## Operand Address Modes (1)

These should cover most of what we'll need

```
movq $17,%rax # store 17 in %rax
movq %rcx,%rax # copy %rcx to %rax
movq 16(%rbp),%rax # copy memory to %rax
movq %rax,-24(%rbp) # copy %rax to memory
```

- References to object fields work similarly put the object's memory address in a register and use that address plus an offset
- Remember: can't have two memory addresses in a single instruction

## Operand Address Modes (2)

 A memory address can combine the contents of two registers (with one optionally multiplied by 2, 4, or 8) plus a constant:

basereg + indexreg\*scale + constant

- Main use of general form is for array subscripting or small computations - if the compiler is clever
- Example: suppose we have an array A of 8-byte ints with address of the array in %rcx and subscript in %rax. Code to store %rbx in A[i]:

movq %rbx,(%rcx,%rax,8)

# Basic Data Movement and Arithmetic Instructions

```
movq src,dst
dst ← src

addq src,dst
dst ← dst + src

subq src,dst
dst ← dst - src
```

```
incq dst
    dst ← dst + 1

decq dst
    dst ← dst - 1

negq dst
    dst ← - dst
    (2's complement
    arithmetic negation)
```

## Integer Multiply and Divide

# imulq src,dst dst ← dst \* src dst must be a register

#### cqto

%rdx:%rax ← 128-bit sign extended copy of %rax (why??? To prep numerator for idivq!)

#### idivq src

Divide %rdx:%rax by src (%rdx:%rax holds signextended 128-bit value; cannot use other registers for division!!)

%rax ← quotient

%rdx ← remainder

(no division in MiniJava!)

### Bitwise Operations

```
andq src,dst

dst ← dst & src

orq src,dst

dst ← dst | src

xorq src,dst

dst ← dst ^ src
```

```
notq dst

dst ← ~ dst

(logical or 1's complement)
```

#### **Shifts and Rotates**

```
shlq dst,count
   dst \leftarrow dst shifted left
                                   rolq dst,count
   count bits
                                       dst ← dst rotated left
shrq dst,count
                                       count bits
   dst ← dst shifted right
                                   rorq dst,count
   count bits (0 fill)
                                       dst ← dst rotated right
sarq dst,count
                                       count bits
   dst ← dst shifted right
   count bits (sign bit fill)
```

#### Uses for Shifts and Rotates

- Can often be used to optimize multiplication and division by small constants
  - If you're interested, look at "Hacker's Delight" by Henry Warren, A-W, 2<sup>nd</sup> ed, 2012
    - Lots of very cool bit fiddling and other algorithms
  - But be careful be sure semantics are OK
    - Example: right shift is not the same as Java/C/C++/etc. integer divide for negative numbers (why?)
- There are additional instructions that shift and rotate double words, use a calculated shift amount instead of a constant, etc.

#### **Load Effective Address**

The unary & operator in C/C++

leaq src,dst # dst ← address of src

- dst must be a register
- Address of src includes any address arithmetic or indexing
- Useful to capture addresses for pointers, reference parameters, etc.
- Also useful for computing arithmetic expressions that match r1+scale\*r2+const

#### Control Flow - GOTO

- At this level, all we have is goto and conditional goto
- Loops and conditional statements are synthesized from these
- Note: random jumps play havoc with pipeline efficiency; much work is done in modern compilers and processors to minimize this impact

## **Unconditional Jumps**

```
jmp dst
%rip ← address of dst
```

- dst is usually a label in the code (which can be on a line by itself)
- dst address can also be indirect using the address in a register or memory location (\*reg or \*(reg)) – use for method calls, switch

## **Conditional Jumps**

- Most arithmetic instructions set "condition code" bits to record information about the result (zero, non-zero, >0, etc.)
  - True of addq, subq, andq, orq; but not imulq, idivq, leaq
- Other instructions that set condition codes cmpq src,dst # compare dst to src (e.g., dst-src) testq src,dst # calculate dst & src (logical and)
  - These do not alter src or dst

# Conditional Jumps Following Arithmetic Operations

```
label
                   # jump if result == 0
jΖ
       label
                   # jump if result != 0
jnz
       label
                   # jump if result > 0
jg
       label
                   # jump if result <= 0
jng
       label
                   # jump if result >= 0
jge
       label
                   # jump if result < 0
jnge
                   # jump if result < 0
       label
jnl
       label
                   # jump if result >= 0
       label
                   # jump if result <= 0
jle
inle
       label
                   # jump if result > 0
```

 Obviously, the assembler is mapping multiple opcode mnemonics to some of the actual instructions

## Compare and Jump Conditionally

- Want: compare two operands and jump if a relationship holds between them
- Would like to have this instruction

jmp<sub>cond</sub> op1,op2,label

but can't, because 3-operand instructions can't be encoded in x86-64

(also true of most other machines)

## cmp and jcc

 Instead, we use a 2-instruction sequence cmpq op1,op2 # compute op2-op1 j<sub>cc</sub> label

where  $j_{cc}$  is a conditional jump that is taken if the result of the comparison matches the condition cc

# Conditional jumps after cmpq op1,op2 (subtract op2-op1 and compare to 0)

```
je
         label
                       # jump if op1 == op2
jne
         label
                       # jump if op1 != op2
                       # jump if op2 > op1
         label
jg
         label
                       # jump if op2 <= op1
jng
         label
                       \# jump if op2 >= op1
jge
                       # jump if op2 < op1
jnge
         label
jl
         label
                       # jump if op2 < op1
         label
                       # jump if op2 \geq op1
jnl
jle
         label
                       # jump if op2 <= op1
         label
jnle
                       # jump if op2 > op1
```

 Again, the assembler is mapping more than one mnemonic to some of the machine instructions

Aarrrg – this slide has had comparisons backwards for years! – fixed(?) 21sp (please check and report if still messed up – sigh  $\Omega$ )

#### Function Call and Return

- The x86-64 instruction set itself only provides for transfer of control (jump) and return
- Stack is used to capture return address and recover it
- Everything else parameter passing, stack frame organization, register usage – is a matter of software convention and not defined by the hardware
  - Follow the conventions even if you write all the code!
    - Helps anyone reading your code figure out what's happening
    - Lets standard tools like gdb work successfully with your code (in the unlikely © event that you have to debug something...)

#### call and ret Instructions

#### call label

- Push address of next instruction and jump
- %rsp ← %rsp 8; memory[%rsp] ← %rip%rip ← address of label
- Address can also be in a register or memory as with jmp we'll use these for dynamic dispatch of method calls (more later)

#### ret

- Pop address from top of stack and jump
- %rip ← memory[%rsp]; %rsp ← %rsp + 8
- WARNING! The word on the top of the stack had better be the address we want and not some leftover data

#### enter and leave

- Complex instructions for languages with nested procedures
  - enter is often slow on current processors best avoided – i.e., don't use it in your project
  - leave is equivalent to mov %rbp,%rsppop %rbp

and is generated by many compilers. Fits in 1 byte, saves space. Not clear if it's any faster.

### x86-64-Register Usage

- %rax function result
- Arguments 1-6 passed in these registers in order
  - %rdi, %rsi, %rdx, %rcx, %r8, %r9
  - For Java/C++ "this" pointer is first argument, in %rdi
    - More about "this" later
- %rsp stack pointer; value must be 8-byte aligned always and 16-byte aligned when calling a function
- %rbp frame pointer (optional use)
  - We'll use it

#### x86-64 Register Save Conventions

- A called function must preserve these registers (or save/restore them if it wants to use them)
  - %rbx, %rbp, %r12-%r15
- %rsp isn't on the "callee save list", but needs to be properly restored for return
- All other registers can change across a function call
  - Debugging/correctness note: always assume every called function will change all registers it is allowed to
    - (including registers containing function parameters!)

#### x86-64 Function Call

- Caller places up to 6 arguments in registers, rest on stack, then executes call instruction (which pushes 8byte return address)
- On entry, called function prologue sets up the stack frame:

```
pushq %rbp # save old frame ptr
movq %rsp,%rbp # new frame ptr is top of
# stack after ret addr and
# old rbp pushed
subq $framesize,%rsp # allocate stack frame
# (size should be multiple
# of 16 normally)
```

#### x86-64 Function Return

- Called function puts result (if any) in %rax and restores any callee-save registers if needed
- Called function returns with:

```
movq %rbp,%rsp # or use leave instead popq %rbp # of movq/popq ret
```

 If caller allocated space for arguments it deallocates as needed

# Caller Example

• n = sumOf(17,42)

```
movq $42,%rsi # load arguments in
movq $17,%rdi # either order, but use
# correct registers

call sumOf # jump & push ret addr

movq %rax,offset<sub>n</sub>(%rbp) # store result
```

# **Example Function**

Source code

```
int sumOf(int x, int y) {
   int a, int b;
   a = x;
   b = a + y;
   return b;
}
```

# **Assembly Language Version**

```
# int sumOf(int x, int y) {
                              # b = a + y;
# int a, int b;
                                 movq -8(%rbp),%rax
sumOf:
                                 addq %rsi,%rax
                                 movq %rax,-16(%rbp)
  pushq %rbp # prologue
  movq %rsp,%rbp
  subq $16,%rsp
                              # return b;
                                 movq -16(%rbp),%rax
                                 movq %rbp,%rsp
\# a = x;
         %rdi,-8(%rbp)
                                        %rbp
                                 popq
  movq
                                 ret
                              # }
```

```
int sumOf(int x, int y) {
   int a, int b;
   a = x;
   b = a + y;
   return b;
}
```

registers: %rax \_\_\_ %rdi \_\_\_ %rsi \_\_\_\_

int sumOf(int x, int y) {
 int a, int b;
 a = x;
 b = a + y;
 return b;
}

%rbp→ pre

%rsp→

previous rbp

n:

caller stack frame

registers: %rax \_\_\_ %rdi \_\_17 %rsi 42

```
int sumOf(int x, int y) {
   int a, int b;
   a = x;
   b = a + y;
   return b;
}
```

%rbp→ previous rbp
%rsp→ n: \_\_\_\_

caller stack frame

```
int sumOf(int x, int y) {
  int a, int b;
  a = x;
  b = a + y;
  return b;
}
```

%rbp→ previous rbp caller stack frame return addr pushed by call %rsp→ sumOf stack frame

```
int sumOf(int x, int y) {
   int a, int b;
   a = x;
   b = a + y;
   return b;
}
```

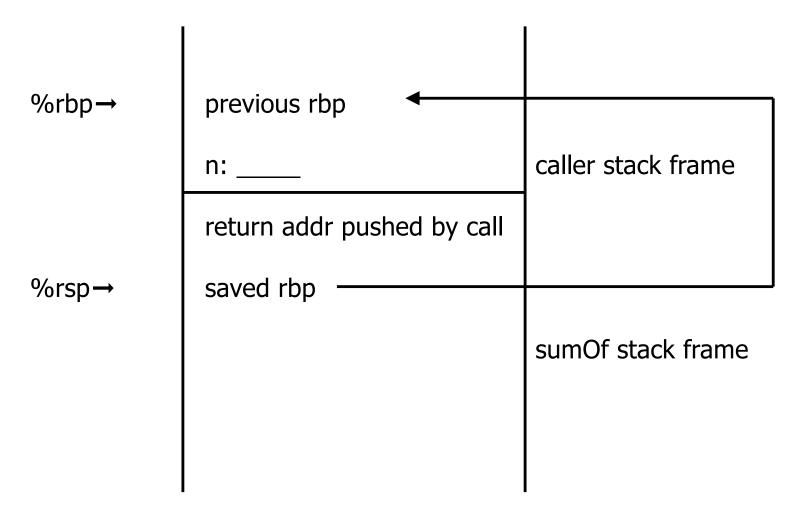

```
int sumOf(int x, int y) {
   int a, int b;
   a = x;
   b = a + y;
   return b;
}
```

```
previous rbp
                                         caller stack frame
              n:
              return addr pushed by call
%rbp→%rsp+ saved rbp
                                         sumOf stack frame
```

int sumOf(int x, int y) {
 int a, int b;
 a = x;
 b = a + y;
 return b;
}

```
previous rbp
                                        caller stack frame
              return addr pushed by call
        +8
%rbp→
             saved rbp
                                        sumOf stack frame
%rsp→ -16 b: ____
```

```
int sumOf(int x, int y) {
  int a, int b;
  a = x;
  b = a + y;
  return b;
}
```

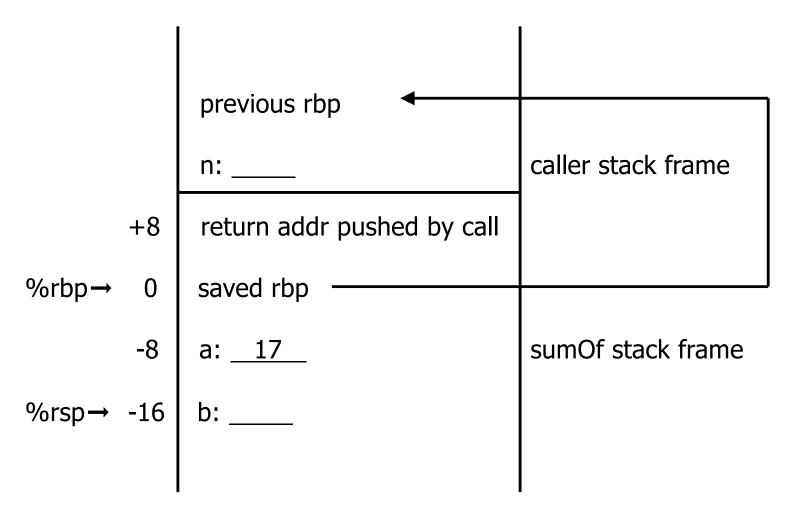

```
int sumOf(int x, int y) {
   int a, int b;
   a = x;
   b = a + y;
   return b;
}
```

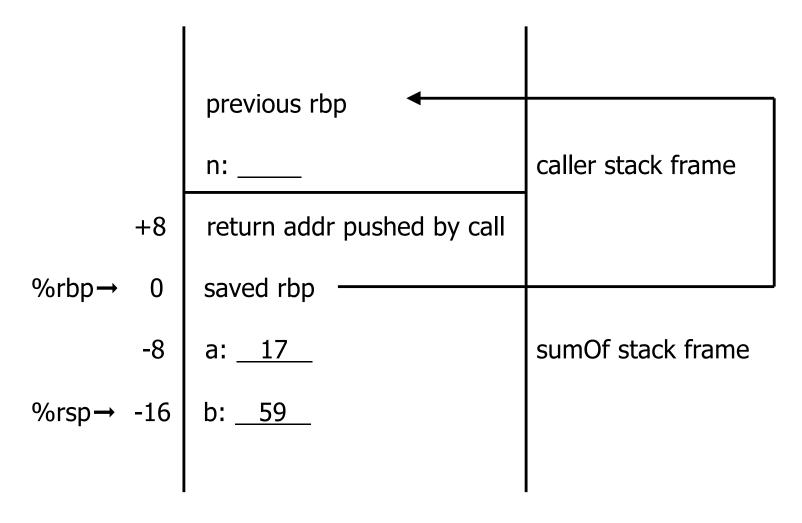

```
int sumOf(int x, int y) {
   int a, int b;
   a = x;
   b = a + y;
   return b;
}
```

```
previous rbp
                                         caller stack frame
              n:
              return addr pushed by call
         +8
%rbp→%rsp+ saved rbp
                                         sumOf stack frame
```

```
int sumOf(int x, int y) {
   int a, int b;
   a = x;
   b = a + y;
   return b;
}
```

```
%rbp→
              previous rbp
                                             caller stack frame
              return addr pushed by call
%rsp \rightarrow +8
               saved rbp
                                             sumOf stack frame
```

registers: %rax <u>59</u> %rdi <u>17</u> %rsi <u>42</u>

```
int sumOf(int x, int y) {
   int a, int b;
   a = x;
   b = a + y;
   return b;
}
```

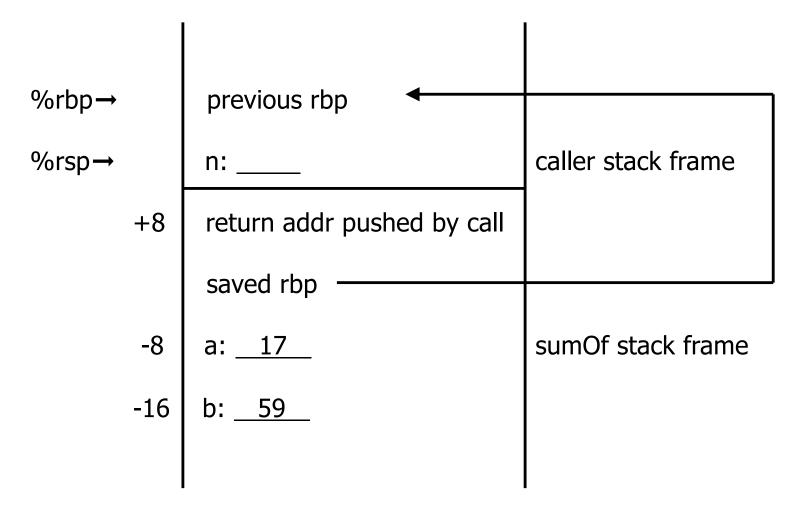

```
int sumOf(int x, int y) {
   int a, int b;
   a = x;
   b = a + y;
   return b;
}
```

%rbp→ previous rbp

%rsp→

n: <u>59</u>

caller stack frame

# The Nice Thing About Standards...

- The above is the System V/AMD64 ABI convention (used by Linux, MacOS X)
- Microsoft's x64 calling conventions are slightly different (sigh...)
  - First four parameters in registers %rcx, %rdx, %r8, %r9; rest on the stack
  - Called function stack frame must include empty space for called function to save values passed in parameter registers if desired
- Not relevant for us, but worth being aware of it
  - (except that providing space in each stack frame to save parameter registers will be handy for our simple code gen)

# **Coming Attractions**

- Now that we've got a basic idea of the x86-64 instruction set, we need to map language constructs to x86-64
  - Code Shape
- Then need to figure out how to get compiler to generate this and how to bootstrap things to run our compiled programs